# SINGAPORE Student<br>Learning<br>Space

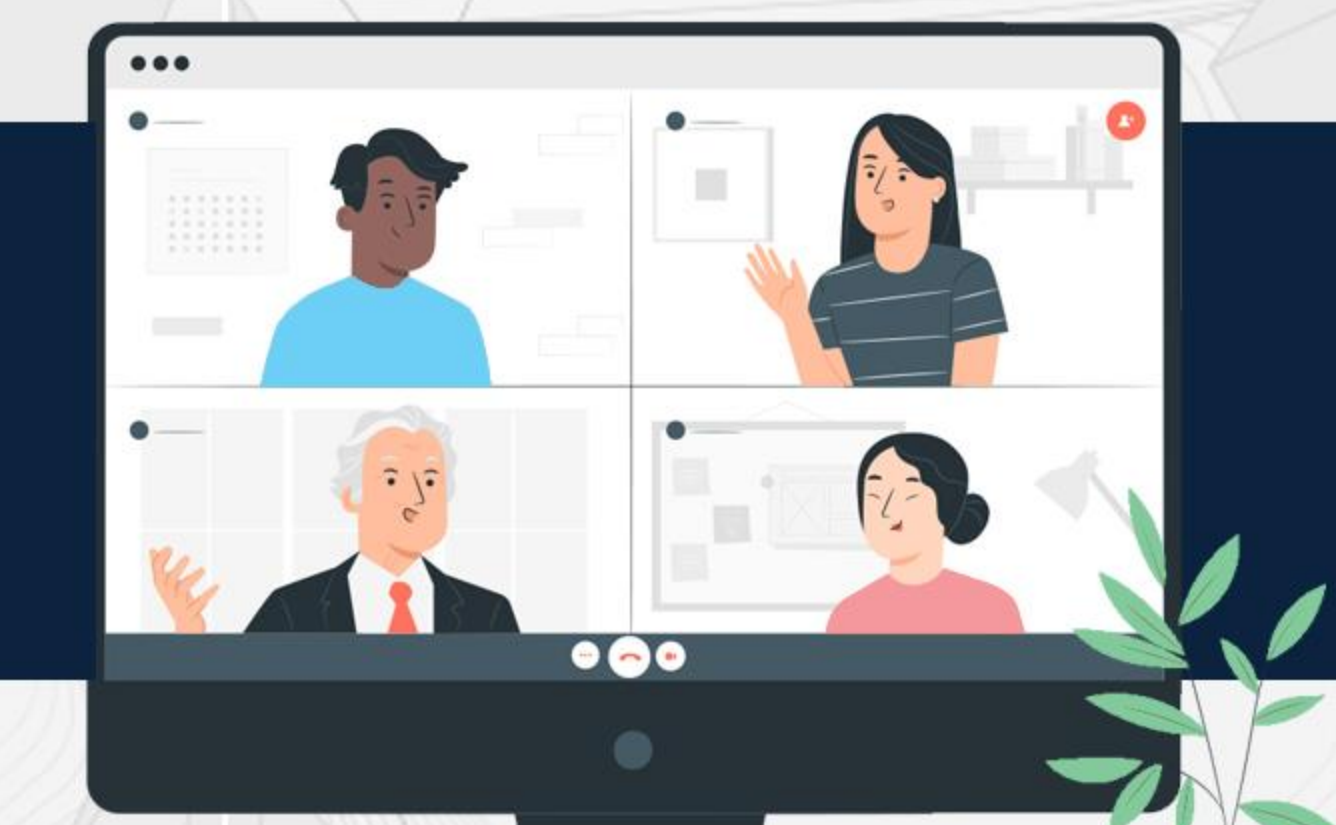

## **How to Add Multiple-Choice Questions**

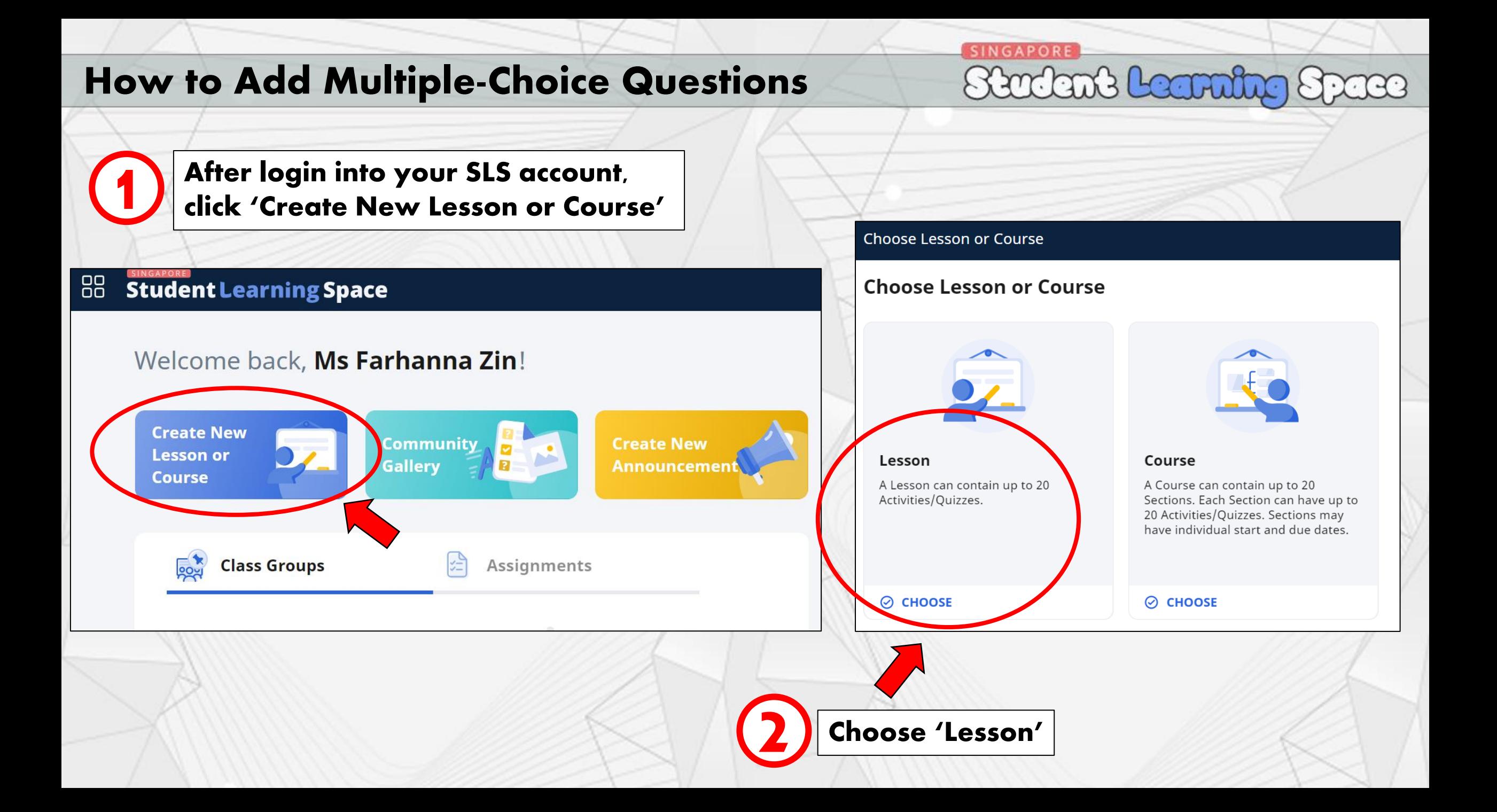

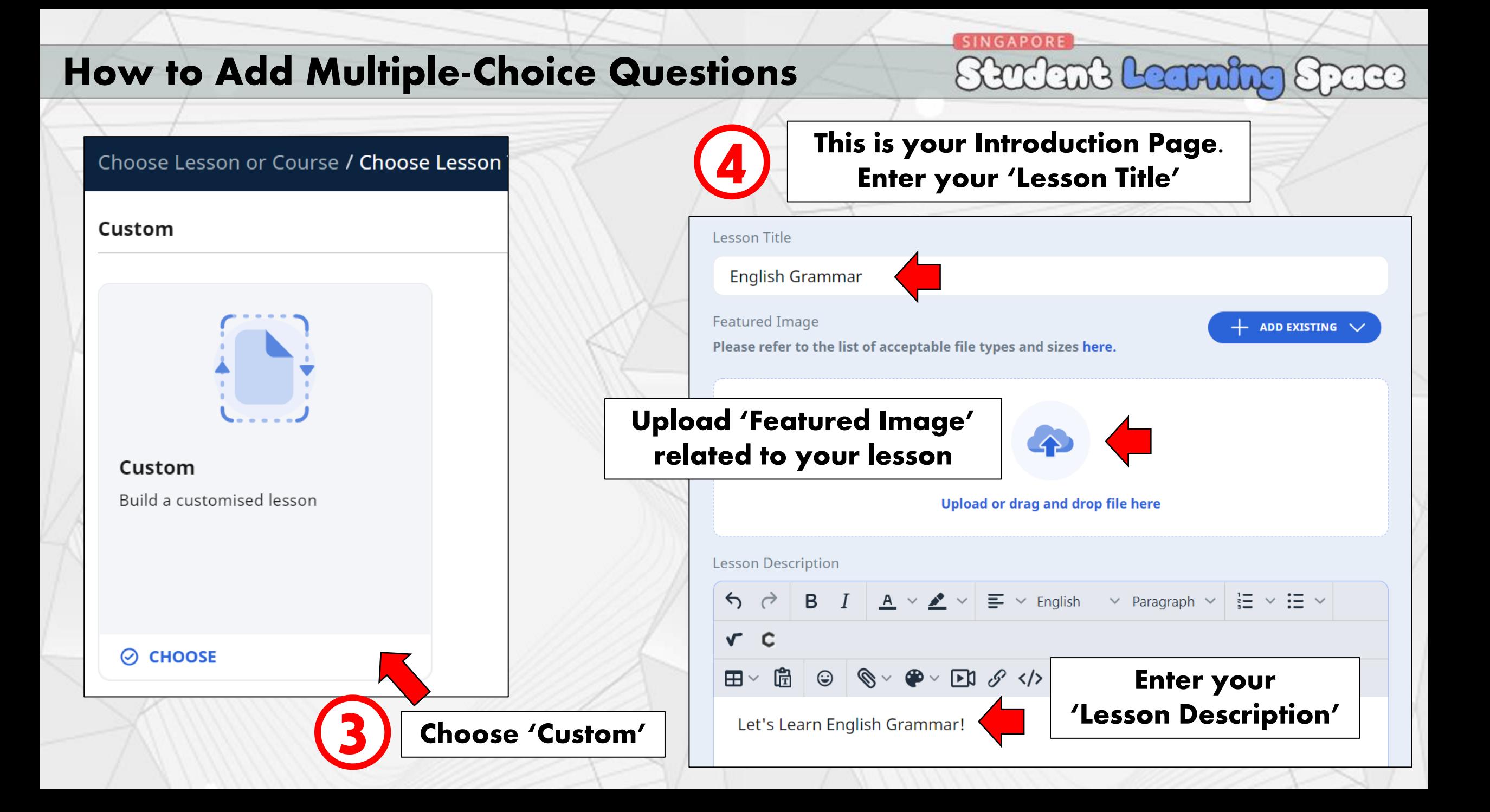

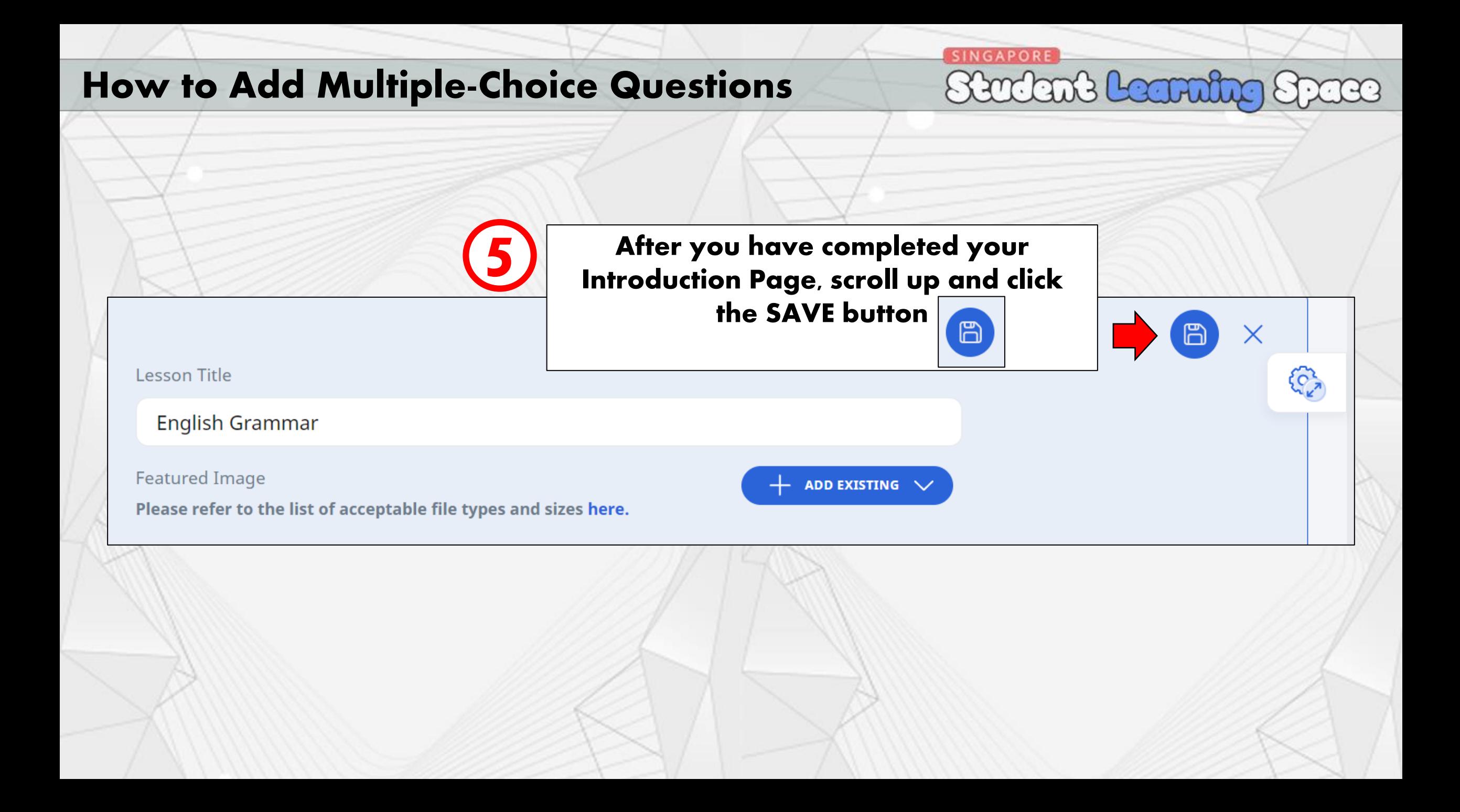

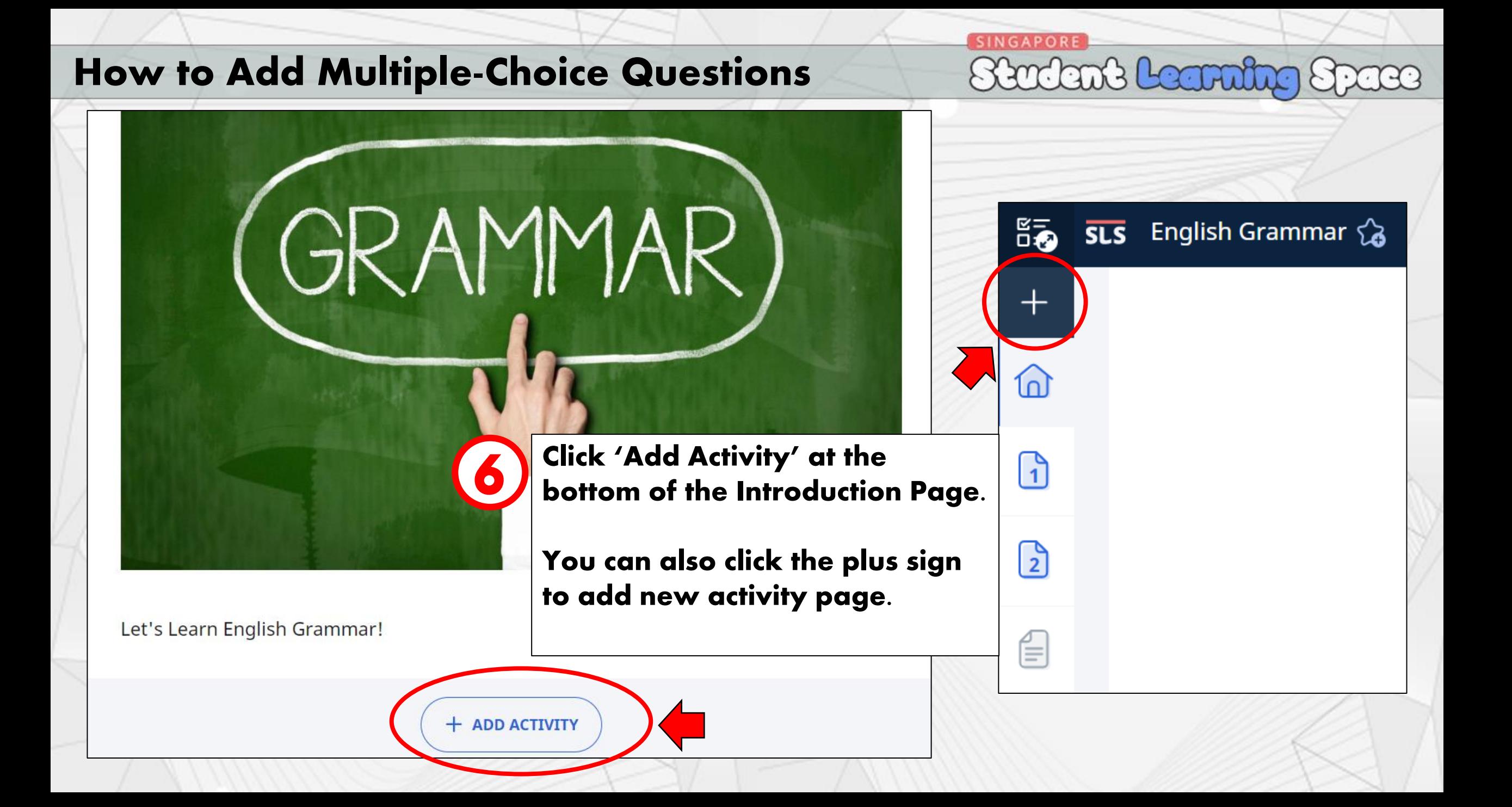

### **How to Add Multiple-Choice Questions**

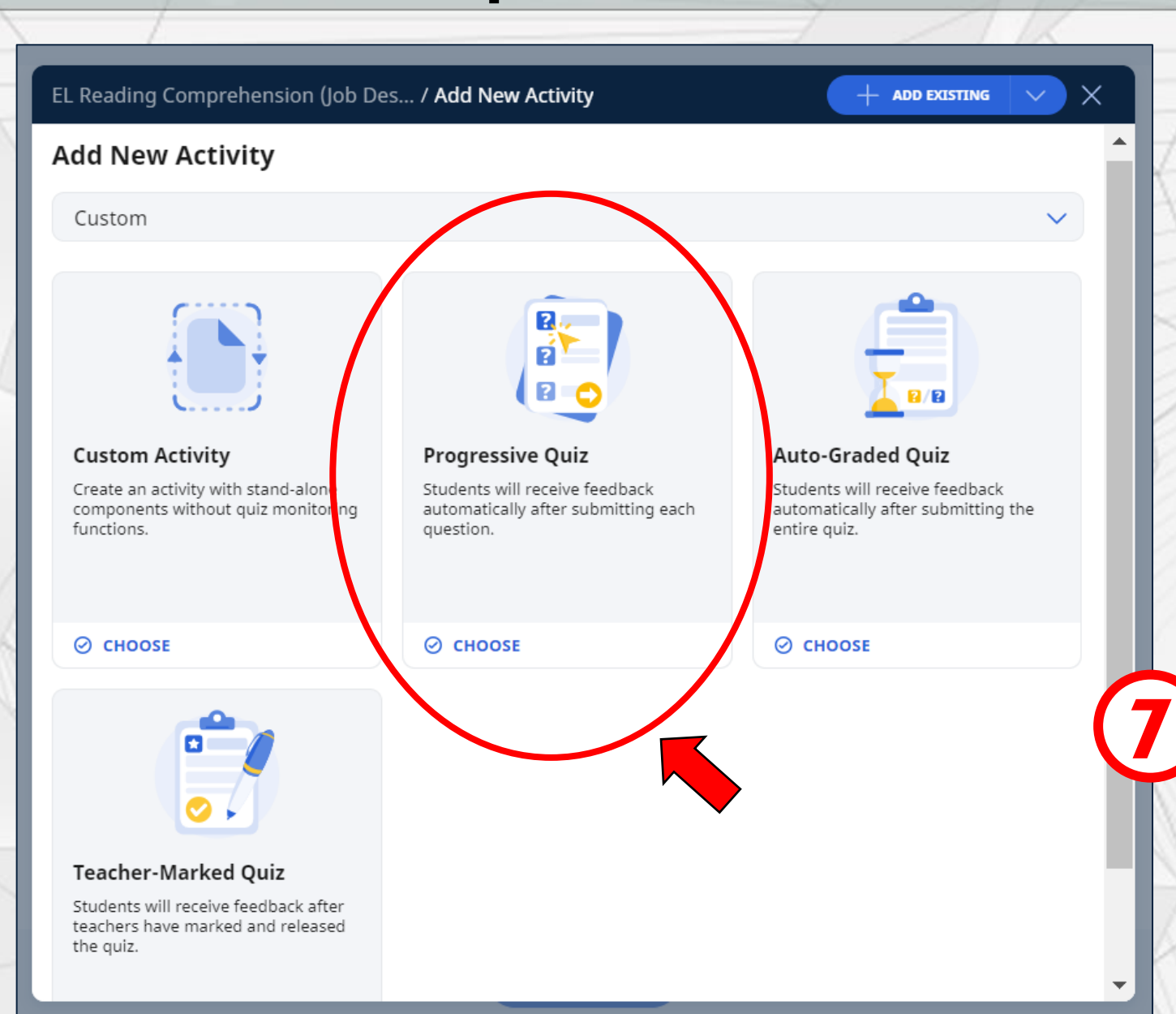

**What is Progressive Quiz?** Students will receive feedback automatically after submitting each question.

Stadant Leanning Space

**SINGAPORE** 

#### Choose 'Progressive Quiz'

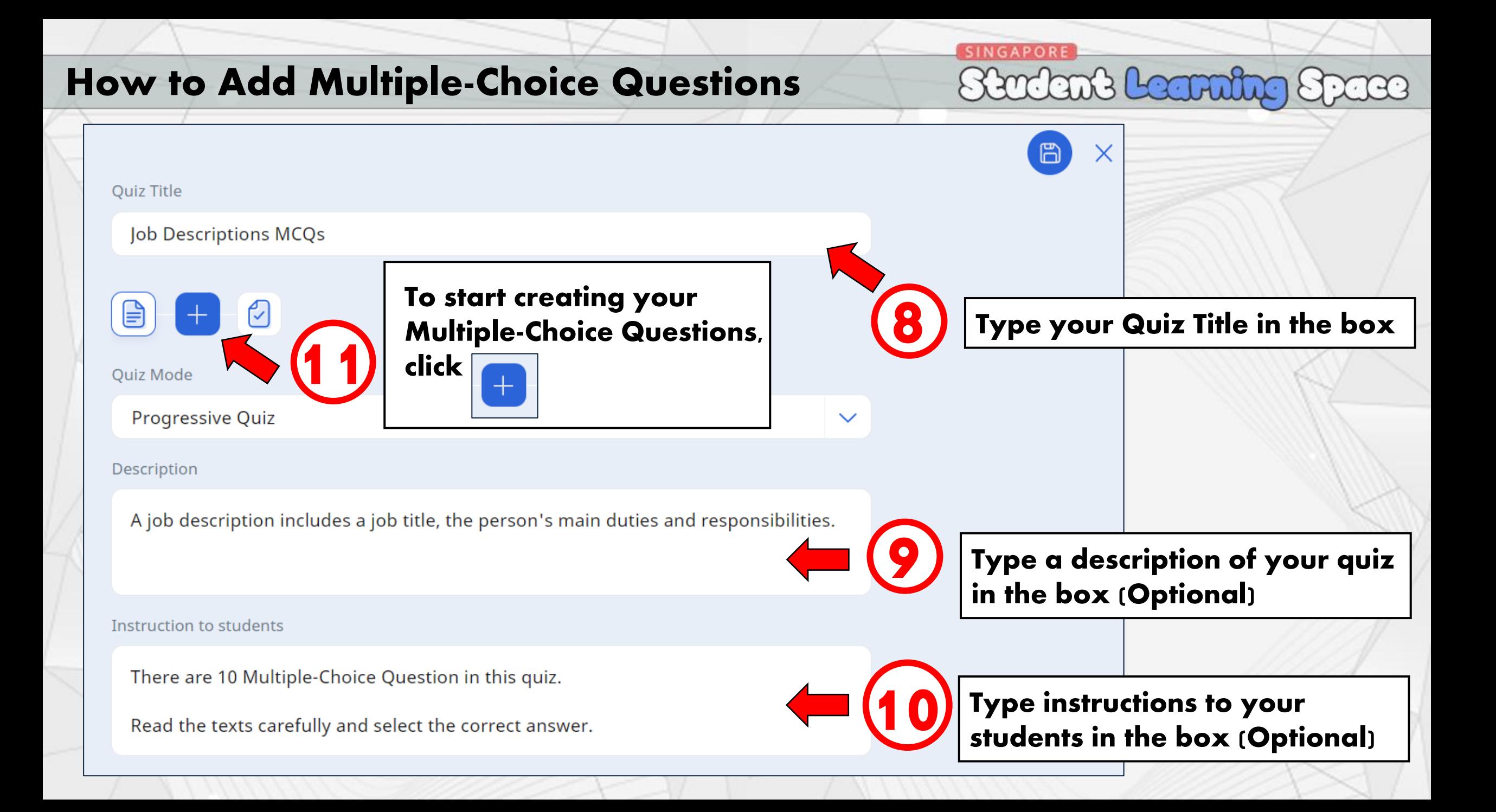

# **How to Add Multiple-Choice Questions**

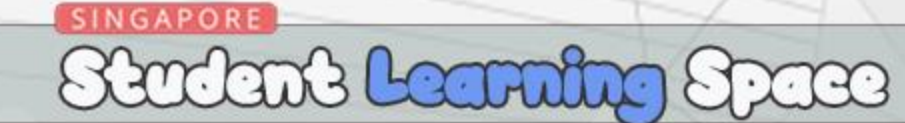

You can choose our Question type here. 12

Since we are creating Multiple-Choice Questions in our quiz, select Multiple-Choice

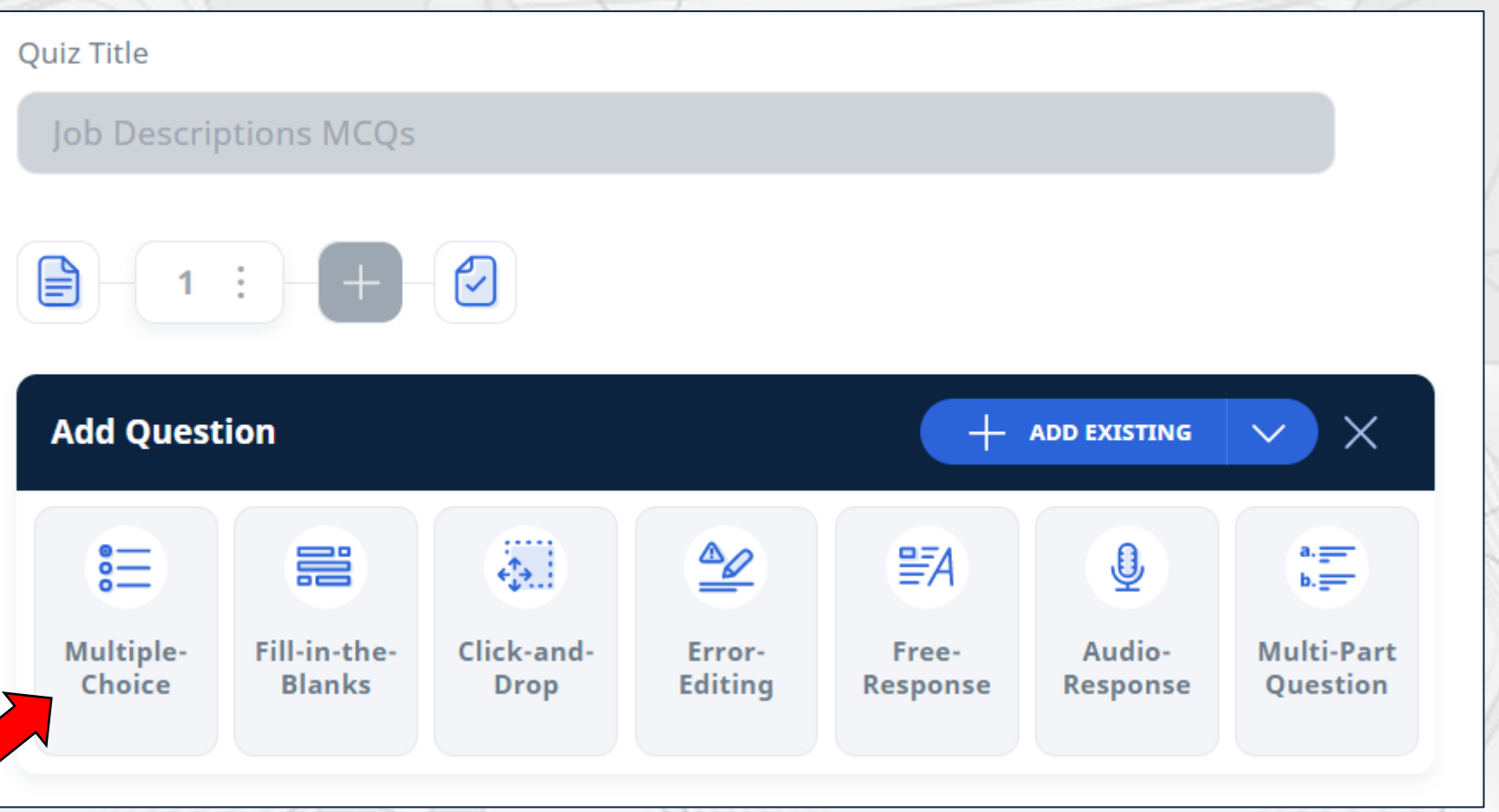

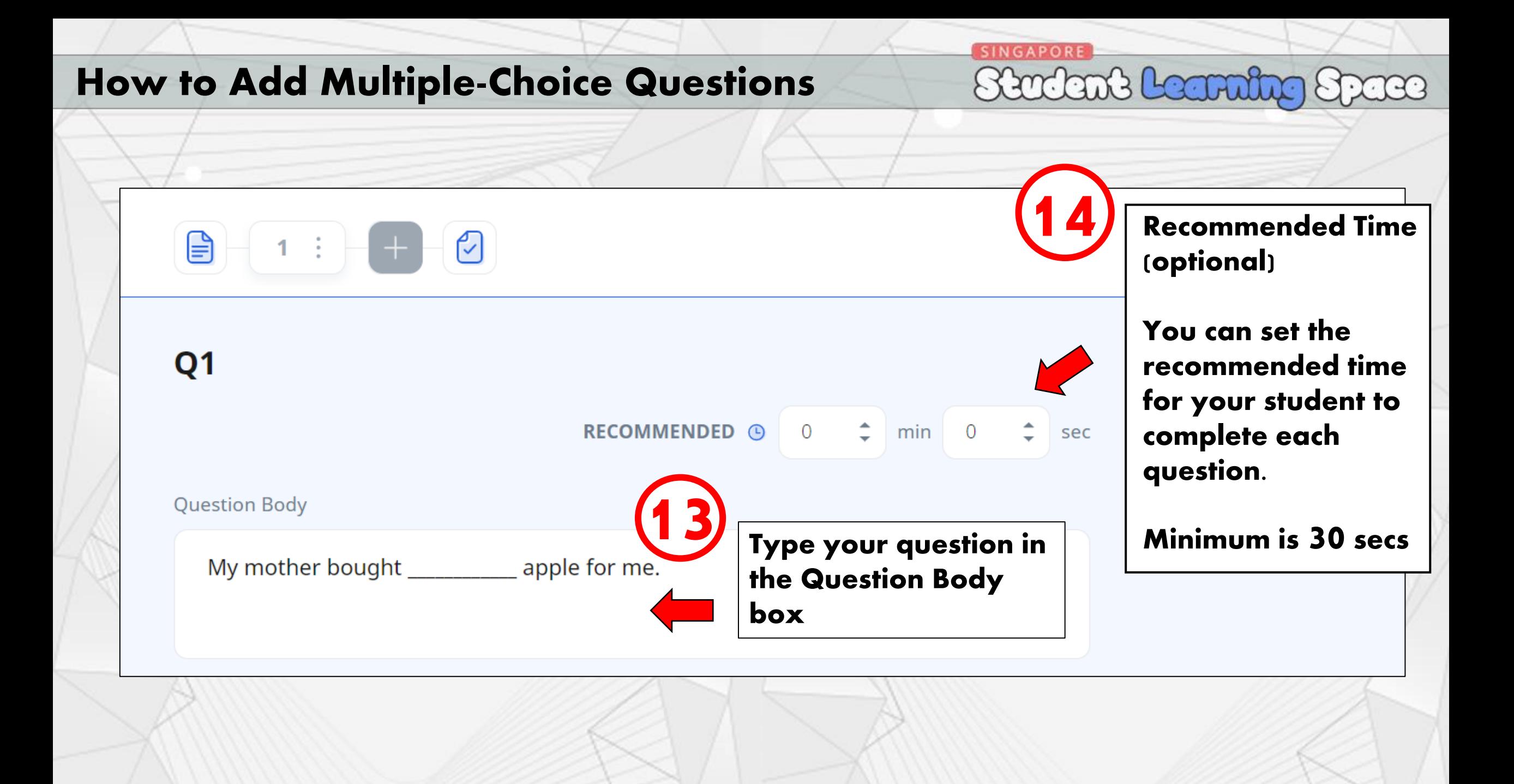

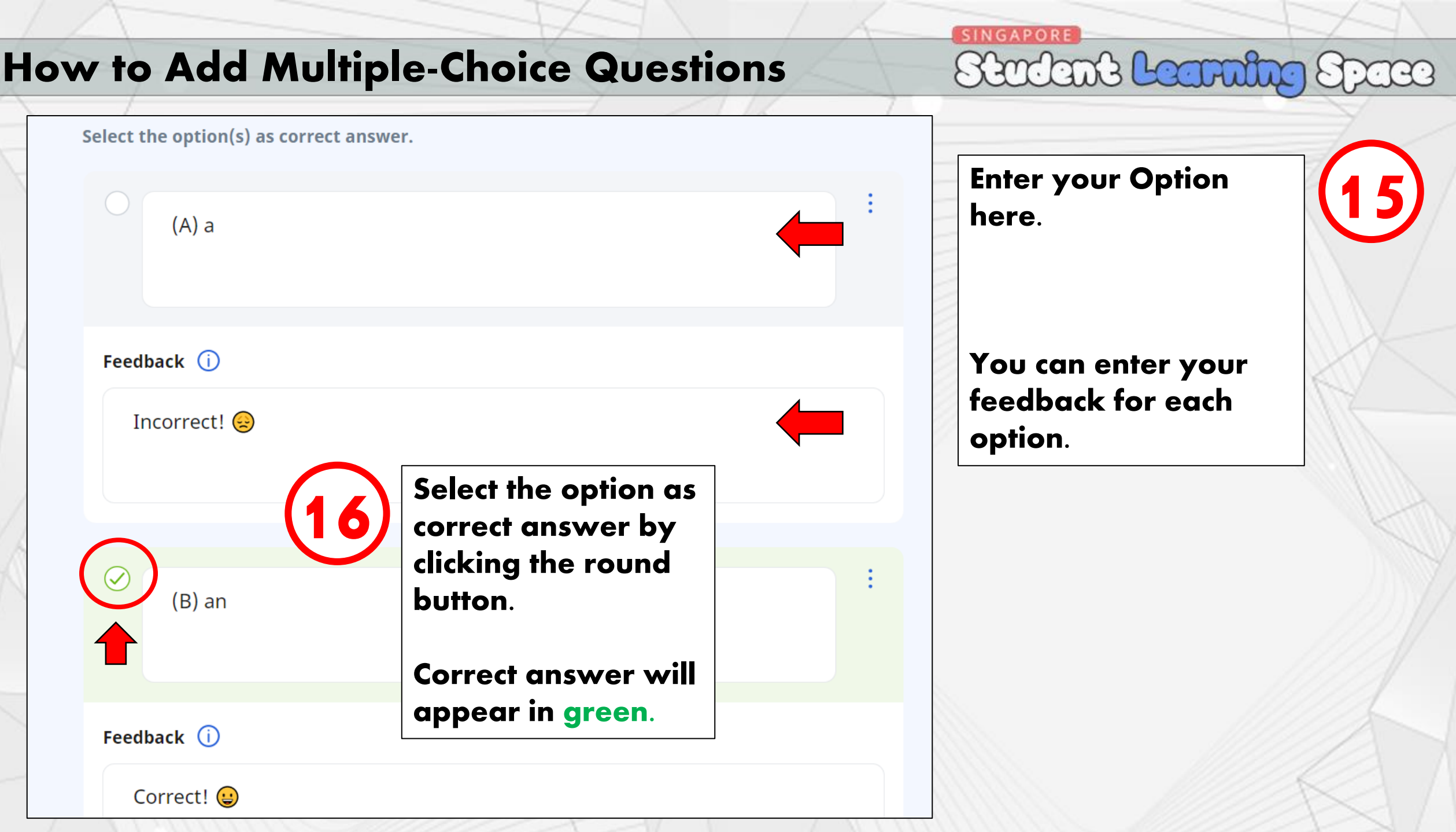

 $\sim$  1  $\sim$ 

÷

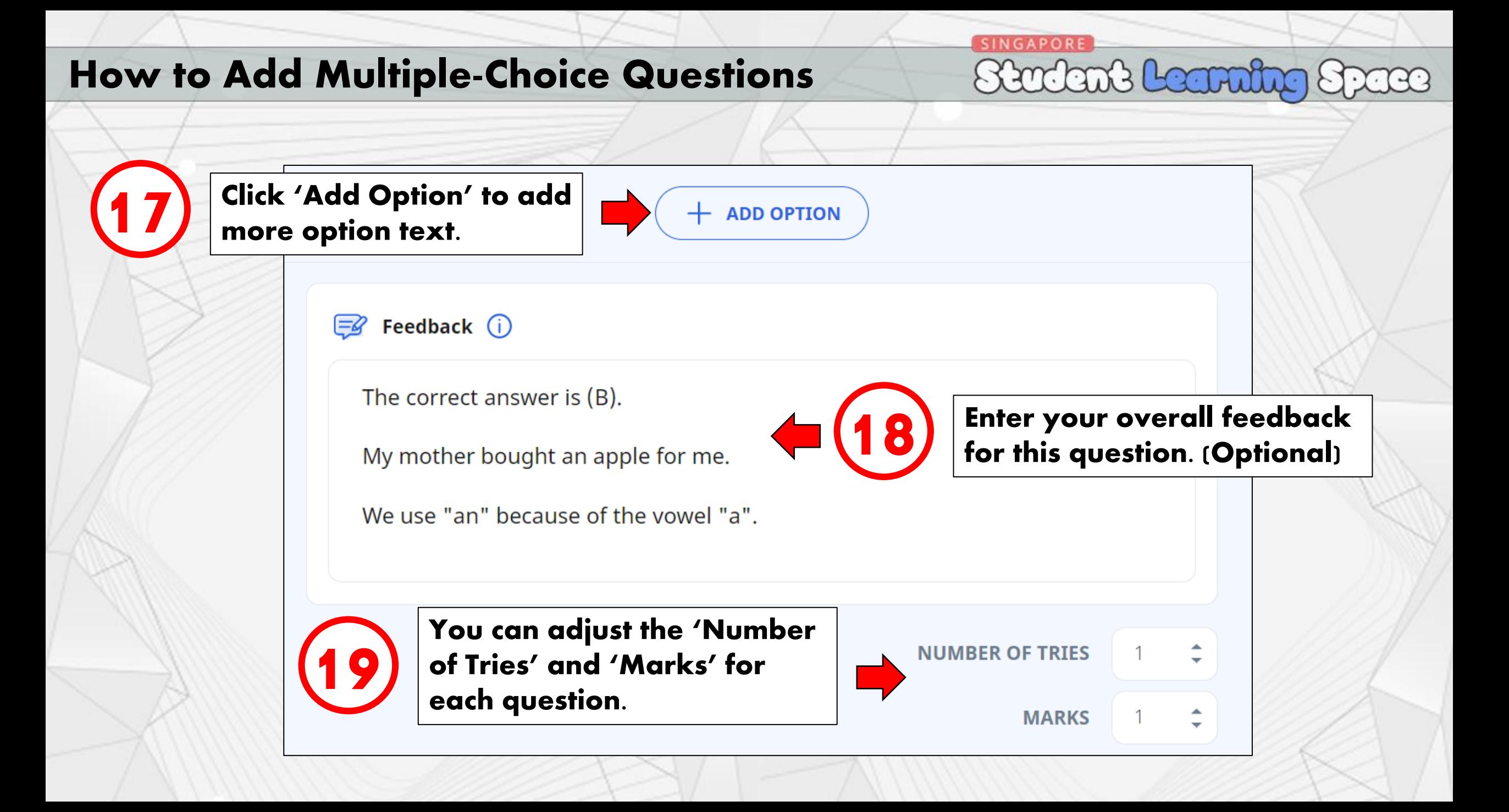

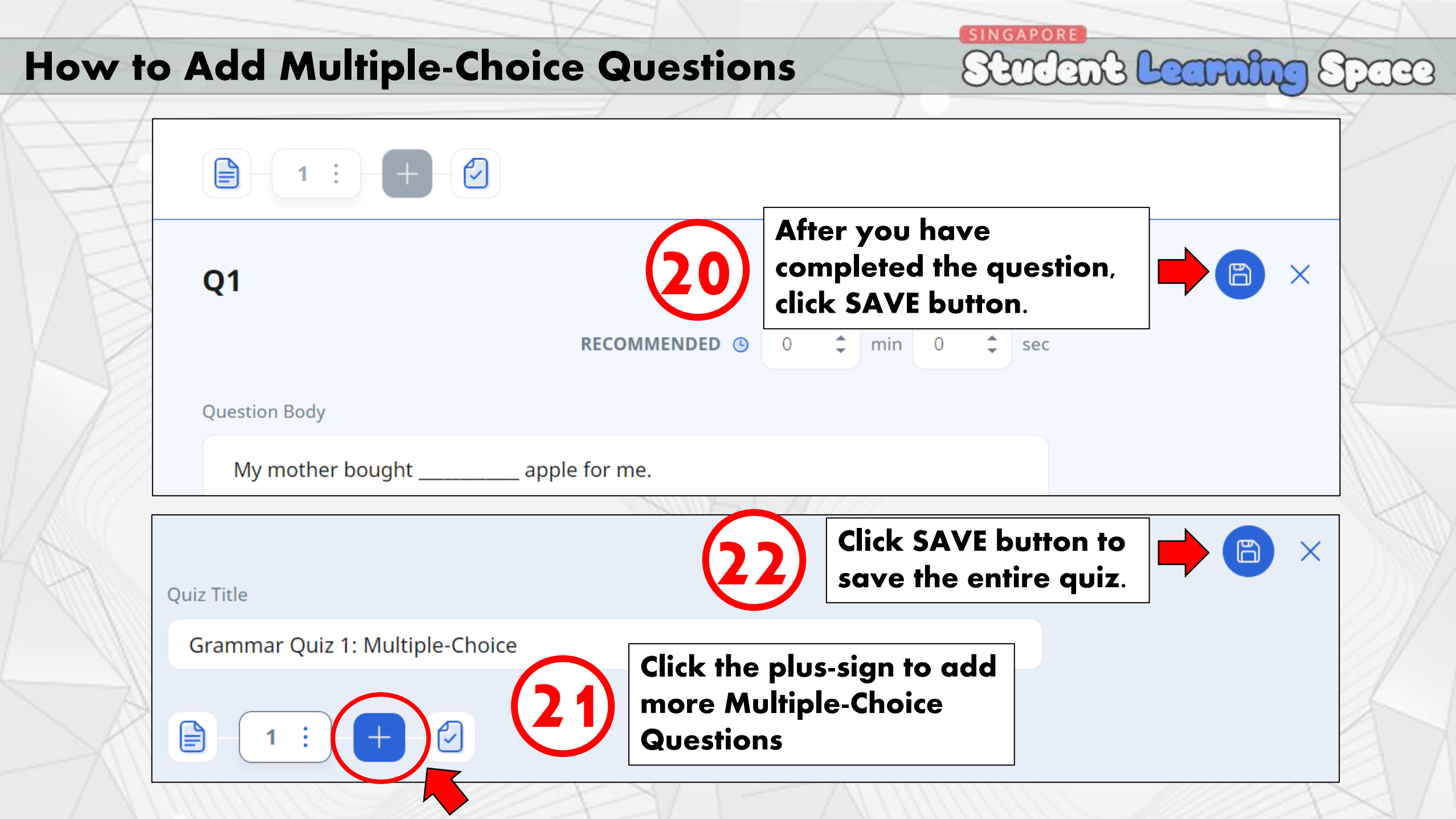

 $\sqrt{1}$ 

# **End of Tutorial** Thank you!

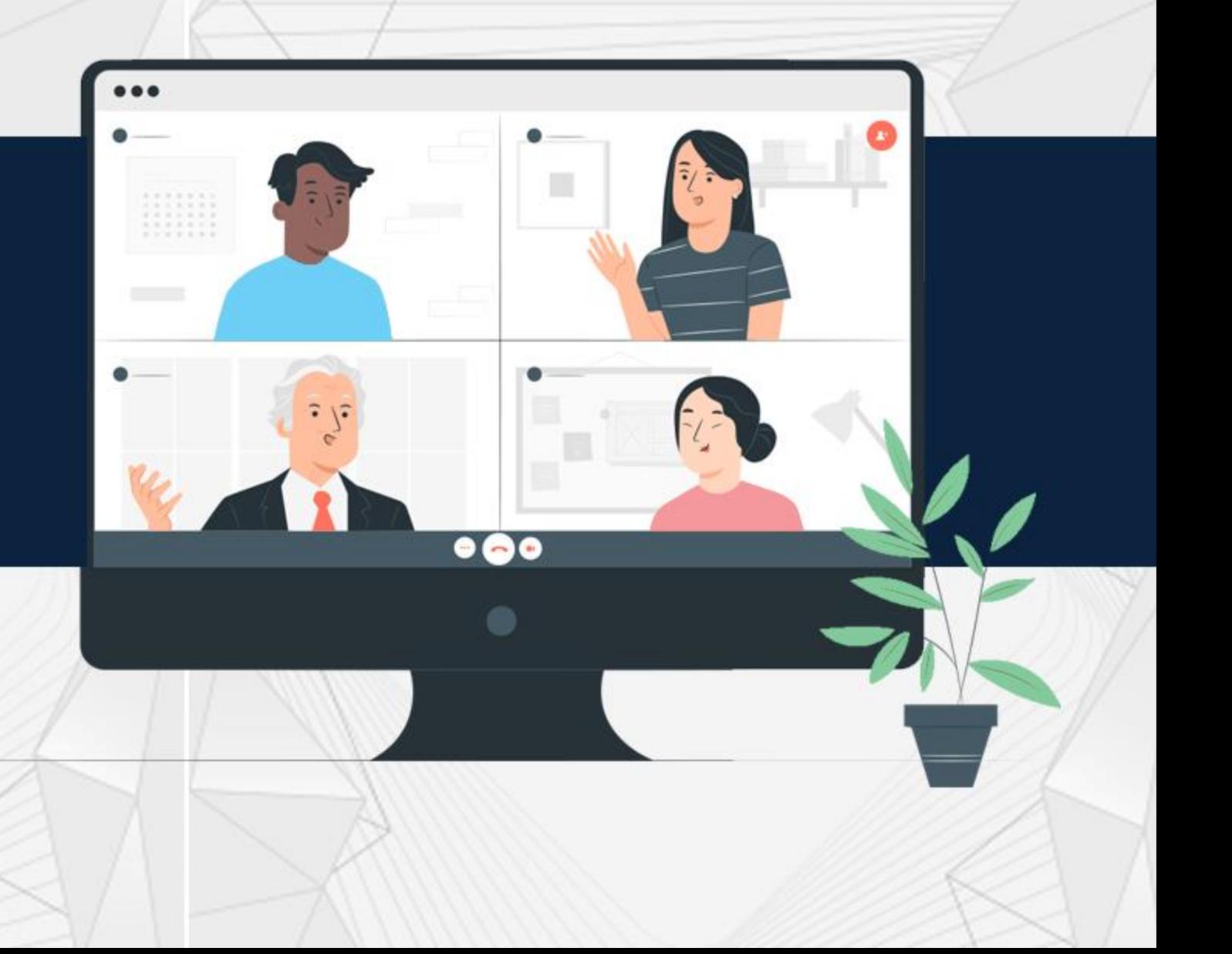